<span id="page-0-0"></span>– Selezione e ripetizione –

#### Francesco Tiezzi

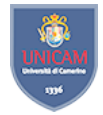

Scuola di Scienze e Tecnologie Sezione di Informatica

Università di Camerino

<span id="page-1-0"></span>[Variabili ed espressioni Booleane](#page-1-0)

# Variabili ed espressioni Booleane

 $\triangleright$  Variabile booleana: può assumere valore true o false

**Espressione Booleana**: valore di ritorno true o false

 $\blacktriangleright$  Più semplici: confronto di due valori

| Notazione matematica             | Java  | <b>Esempio</b>                |
|----------------------------------|-------|-------------------------------|
| $=$ (uguale a)                   |       | $rigal == 0$                  |
| $\neq$ (diverso da)              | $l =$ | riga1!=riga2                  |
| (maggiore di)                    | ↘     | riga1>riga2                   |
| $\ge$ (maggiore oppure uguale a) | $>=$  | $riga1>=4$                    |
| $<$ (minore di)                  |       | riga1 <riga2< td=""></riga2<> |
| $\leq$ (minore oppure uguale a)  | <=    | $rigal < = 4$                 |

[Variabili ed espressioni Booleane](#page-1-0)

# Cattive abitudini

```
(delta = b*b-4*axc)>0
```
++ contatore < limite

- $\blacktriangleright$  Consentito da Java
- $\blacktriangleright$  Esempio di cattiva programmazione
	- $\blacktriangleright$  Mescola verifica con altra attività
		- $\blacktriangleright$  Effetto collaterale

[Variabili ed espressioni Booleane](#page-1-0)

### Confronto di numeri reali

Inaffidabile confrontare esattamente due numeri reali  $x \in y$ 

- $\blacktriangleright$  Limitarsi a verificare se siano sufficientemente vicini
	- $\triangleright$  x o y uguale a 0: verificare se valore assoluto di altro numero minore di un piccolo valore di soglia
	- ► x e y diversi da 0: verificare se  $\frac{|x-y|}{|max(x,y)|}$  minore di valore di soglia

[Variabili ed espressioni Booleane](#page-1-0)

# Confronto di array

```
int [] a1 = \{0, 0, 0\};
int [] a2 = {0,0,0};
boolean arrayUguali = (a1 == a2);System.out.println( "a1=a2: "+arrayUguali );
```
[Variabili ed espressioni Booleane](#page-1-0)

# Confronto di array

```
int [] a1 = \{0,0,0\};int [] a2 = {0,0,0};
boolean arrayUguali = (a1 == a2);System.out.println( "a1=a2: "+arrayUguali );
```
- $\triangleright$  a1 e a2 memorizzati in diverse locazioni di memoria
- $\triangleright$  Confronto tra coppie di variabili di tipo array diverso da confronto di elementi dei due array

<span id="page-6-0"></span>[Variabili ed espressioni Booleane – Operatori logici](#page-6-0)

# Operatori logici

- $\triangleright$  Combinano più espressioni Booleane in modo da formare espressioni Booleane più complesse
- $\blacktriangleright$  Sintassi

(espressione Booleana 1)&&(espressione Booleana 2) (espressione Booleana 1)||(espressione Booleana 2) !(espressione Booleana)

#### $\blacktriangleright$  Esempio

( valore > minimo )&&( valore < massimo ) ( valore < minimo )||( valore > massimo ) !( valore >0)

[Variabili ed espressioni Booleane – Operatori logici](#page-6-0)

# Operatori logici

- $\blacktriangleright$  congiunzione  $(kk)$
- $\blacktriangleright$  disgiunzione  $(| \, | \, )$
- $\blacktriangleright$  negazione  $(!)$

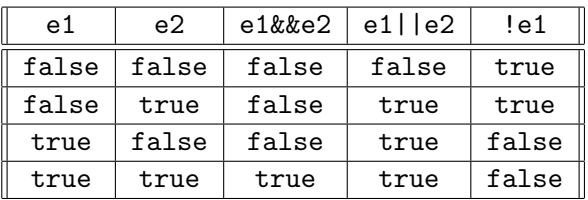

 $\blacktriangleright$  Esiste anche disgiunzione esclusiva ( $\hat{\ })$ 

 $\triangleright$  true se e solo se e1 e e2 hanno valori diversi

[Variabili ed espressioni Booleane – Operatori logici](#page-6-0)

# Operatori logici di disgiunzione e di congiunzione

 $\blacktriangleright$  Configurazione scacchiera

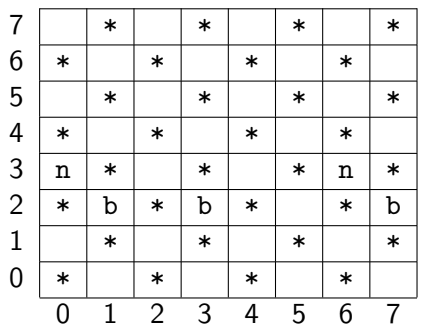

 $\triangleright$  Decidere se pedina bianca in riga r e colonna c può muoversi

[Variabili ed espressioni Booleane – Operatori logici](#page-6-0)

# Operatori logici di disgiunzione e di congiunzione

 $\blacktriangleright$  Configurazione scacchiera

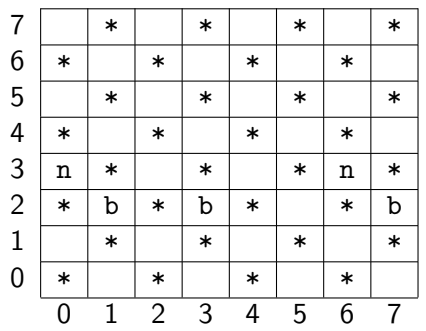

 $\triangleright$  Decidere se pedina bianca in riga r e colonna c può muoversi

$$
(( (c-1) >= 0) \& (case11a[r+1][c-1] == ' ')) ||
$$
  
 $(( (c+1) < = 7) \& (case11a[r+1][c+1] == ' '))$ 

 $\blacktriangleright$  (2,1) e (2,3) danno true, mentre (2,7) dà false

[Variabili ed espressioni Booleane – Operatori logici](#page-6-0)

#### Due osservazioni

**Dipendenza tra operatori logici: leggi di De Morgan** 

- $\blacktriangleright$  a||b equivale a ! (!a&&!b)
- a&&b equivale a  $\left( \frac{|a|}{|b|} \right)$
- $\blacktriangleright$  Valutazione "pigra"
	- $\triangleright$  &  $\&$  non valuta seconda espressione se prima falsa
	- $\blacktriangleright$   $||$  non valuta seconda espressione se prima vera
	- $\blacktriangleright$  Esempio

```
((ng != 0) & ((premic / ng) >10))
```
 $\triangleright$  Operatori & e |: stesso significato logico ma non pigri

<span id="page-11-0"></span> $\mathrel{\sqsubseteq}$  [Selezione e ripetizione](#page-1-0)

[Variabili ed espressioni Booleane – Regole di precedenza](#page-11-0)

## Regole di precedenza

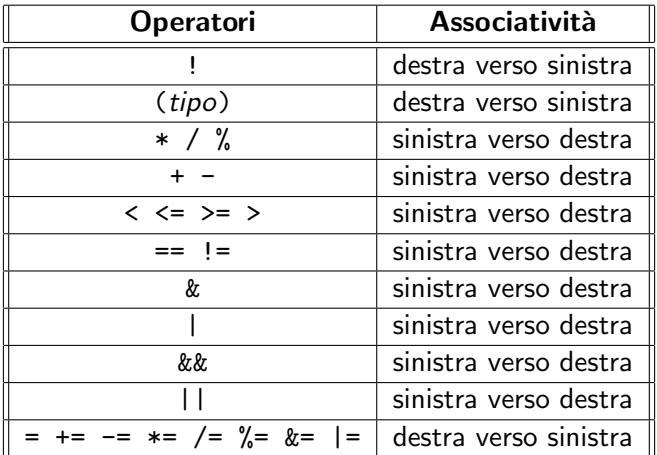

 $\mathrel{\sqsubseteq}$  [Selezione e ripetizione](#page-1-0)

[Variabili ed espressioni Booleane – Regole di precedenza](#page-11-0)

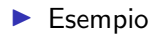

 $\triangleright$  a-1>=0&&b==' '||c+1<=7&&d==' '

 $\mathsf{L}\text{-}\mathsf{Selectione}$  e ripetizione

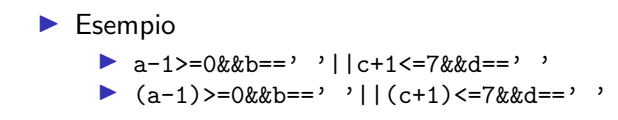

[Selezione e ripetizione](#page-1-0)

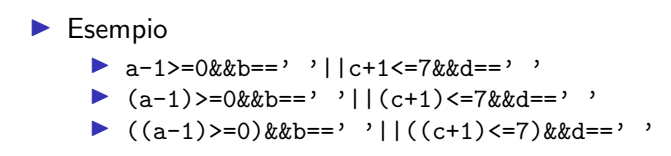

[Selezione e ripetizione](#page-1-0)

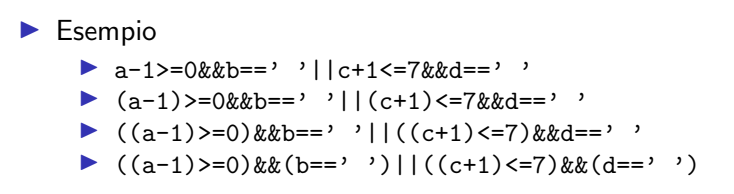

[Selezione e ripetizione](#page-1-0)

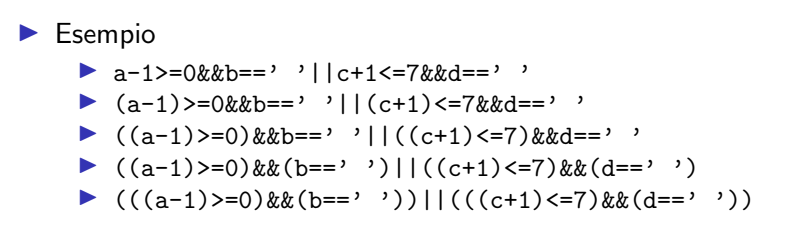

[Variabili ed espressioni Booleane – Regole di precedenza](#page-11-0)

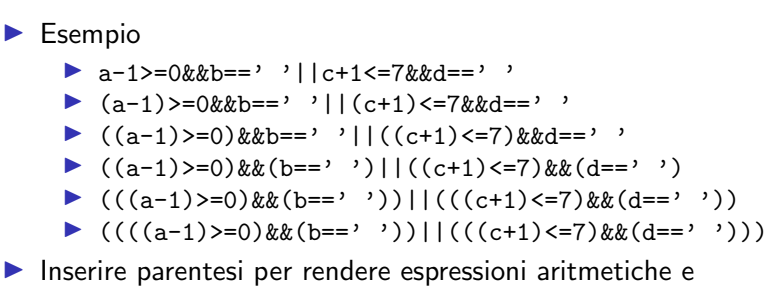

Booleane più leggibili

 $\blacktriangleright$  Ma non esagerare

# <span id="page-18-0"></span>Blocchi di istruzioni

 $\triangleright$  Gruppo di istruzioni racchiuse tra parentesi graffe  $\blacktriangleright$  Esempi { soluzione =  $-b/a$ ; System . out . println ( " Soluzione : " + soluzione ); } { casella  $[2] [1] = '$  '; casella  $[3]$   $[0]$  = 'b'; }  $\blacktriangleright$  Istruzioni indentate rispetto a parentesi

I Buona norma: usare blocchi anche per una sola istruzione

<span id="page-19-0"></span>[Metodi: un assaggio – Dichiarazione e definizione di metodi](#page-19-0)

# Metodi

- ▶ Assegnano nome a blocco di istruzioni
- $\blacktriangleright$  Dichiarazione
	- $\blacktriangleright$  nome
	- $\blacktriangleright$  dati passati al metodo dall'esterno e utilizzati al suo interno
	- $\triangleright$  tipo di dato dell'eventuale valore di ritorno
- $\triangleright$  Definizione: blocco di istruzioni da eseguire
- $\blacktriangleright$  Sintassi

```
void nome Metodo( lista Parametri ) blocco
```
tipo Output nome Metodo( lista Parametri ) blocco

 $\blacktriangleright$  Esempio

```
void stampaNumero ( int n ) {
  System.out.println ( "Il numero e': "+n );
}
int sommaNumeri (int n ) {
  return n*(n+1)/2;
}
```
[Metodi: un assaggio – Dichiarazione e definizione di metodi](#page-19-0)

# Metodi

- $\blacktriangleright$  Due tipi di metodi
	- $\triangleright$  Quelli che restituiscono singolo valore
		- $\triangleright$  Metodo che restituisce la somma dei primi n numeri interi
	- $\triangleright$  Quelli che eseguono un'azione senza restituire valore
		- $\triangleright$  Metodo che stampa messaggio di benvenuto su schermo
- $\blacktriangleright$  In ogni caso, dichiarazione include tipo di ritorno
	- $\triangleright$  Uno dei tipi di dato primitivi, un tipo array, o un tipo classe
	- $\triangleright$  void: se metodo non restituisce valore
- $\blacktriangleright$  Istruzione di ritorno: parola chiave return seguita da espressione
	- $\triangleright$  Obbligatoria per metodi non void
	- $\blacktriangleright$  Espressione produce valore del tipo specificato in dichiarazione
	- $\blacktriangleright$  Esempio

```
int sommaInteri(int n) {
  int risultato = n*(n+1)/2;
  return risultato ;
}
```
Metodi

- $\triangleright$  Invocazione: nome metodo seguito da elenco dati su cui operare (separati da virgole)
	- $\blacktriangleright$  Esempio

```
sommaInteri (6)
```
- $\triangleright$  Metodo invocato: istruzioni in corpo eseguite
	- $\blacktriangleright$  Esecuzione return termina invocazione: valore espressione è valore di ritorno invocazione
- $\triangleright$  Metodo invocabile ovunque sia lecito usare valore di tipo di ritorno

 $\blacktriangleright$  Esempio

```
int somma = sommaInteri(6):
equivalente a
int somma = 21:
```
# Metodi

- ▶ Metodi void: analogo a metodi non void
	- $\blacktriangleright$  Istruzione return non obbligatoria
		- $\blacktriangleright$  Esempio

```
void stampaBenvenuto ( ) {
 System.out.println( "Buongiorno!" );
 System.out.println( "E benvenuti!" );
}
```
 $\blacktriangleright$  Metodo invocabile ovunque

 $\blacktriangleright$  Esempio

```
stampaBenvenuto ():
```
stampa

Buongiorno!

Benvenuti nel programma!

 $\triangleright$  Nomi metodi: stesse regole di nomi variabili

# <span id="page-23-0"></span>Strutture di selezione – Istruzione if

- $\blacktriangleright$  Realizza selezione semplice: sceglie o ignora determinata azione
- $\blacktriangleright$  Sintassi if (espressione Booleana) blocco

```
\blacktriangleright Esempio
```

```
if (delta == 0) {
  sol = -b/(2*a):
  System . out . println ( " Una soluzione : " + sol );
}
```
[Strutture di selezione – Istruzione if](#page-23-0)

#### Strutture di selezione – Istruzione if

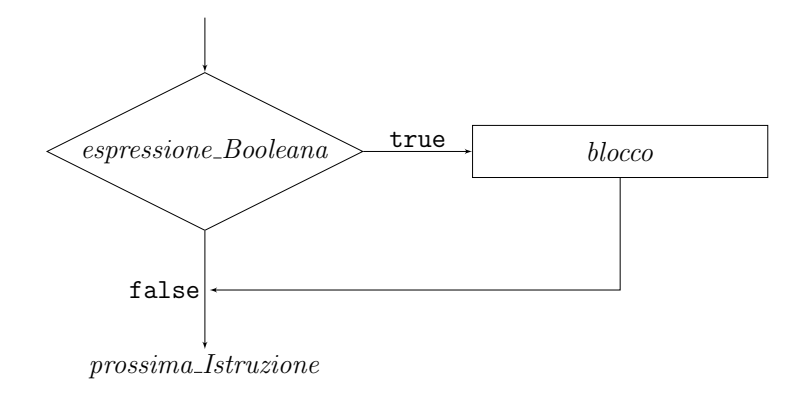

[Strutture di selezione – Istruzione if](#page-23-0)

# Istruzione if e numeri pari

```
\triangleright Metodo per determinare se un dato numero sia pari e
   comunicare risultato all'esterno
```

```
void decidiPari (int n) {
  if ((n\%2 == 0)) {
    System.out.println( "Numero "+n+" e' pari.");
  }
}
```
[Strutture di selezione – Istruzione if](#page-23-0)

# Istruzione if e il gioco della morra cinese

- $\blacktriangleright$  Codifica dei segni
	- $\blacktriangleright$  Sasso: 0
	- $\blacktriangleright$  Forbici: 1
	- $\blacktriangleright$  Carta: 2

▶ Metodo per determinare vincitore di due segni

[Strutture di selezione – Istruzione if](#page-23-0)

# Istruzione if e il gioco della morra cinese

- $\triangleright$  Codifica dei segni
	- $\blacktriangleright$  Sasso: 0
	- $\blacktriangleright$  Forbici: 1
	- $\blacktriangleright$  Carta: 2

▶ Metodo per determinare vincitore di due segni

```
int vincitore (int segno1, int segno2) {
  if (segno2 = (seqno1 + 1)\%3) {
    return 1;
  }
  if (segno1= (segno2+1)\%3) {
    return 2;
  }
  return 0;
}
```
[Strutture di selezione – Istruzione if](#page-23-0)

## Istruzione if ed equazioni di primo grado

▶ Metodo per comunicare soluzione di un'equazione di primo grado con coefficienti a e b

```
void risolviEquazioneIGrado (double a, double b) {
  if (a == 0) {
    if (h == 0) {
      System . out . println ( " Indeterminata " );
    }
    if (b != 0) {
      System . out . println ( " Impossibile " );
    }
  }
  if (a != 0) {
    System.out.println( "Soluzione: "+(-b/a) );
  }
}
```
# <span id="page-29-0"></span>Strutture di selezione – Istruzione if-else

- $\triangleright$  Realizza selezione doppia: sceglie tra due possibili alternative
- $\blacktriangleright$  Sintassi if (espressione Booleana) blocco 1 else blocco 2
- $\blacktriangleright$  Esempio

```
if ( primoNumero > secondoNumero ) {
  minimo = secondoNumero ;
} else {
  minimo = primoNumero ;
}
```
[Strutture di selezione – Istruzione if-else](#page-29-0)

## Strutture di selezione – Istruzione if-else

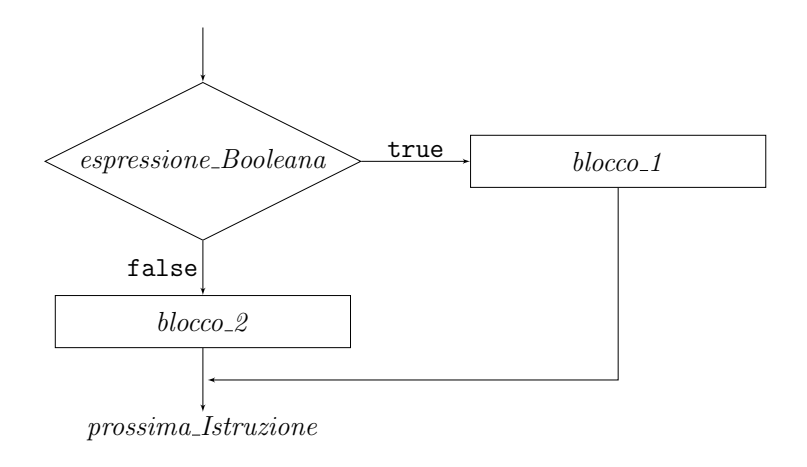

[Strutture di selezione – Istruzione if-else](#page-29-0)

# Istruzione if-else e numeri pari e dispari

▶ Metodo per comunicare all'esterno se un dato numero sia pari o dispari

```
void decidiPariDispari (int n) {
  if ((n\%2 == 0)) {
    System.out.println ( "Numero "+n+" e' pari." );
  } else {
    System.out.println ( "Numero "+n+" e' dispari." );
  }
}
```
[Strutture di selezione – Istruzione if-else](#page-29-0)

# Istruzione if-else e il gioco della corsa della pedina

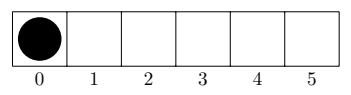

- A turno, giocatori avanzano verso destra pedina di 1 o 2 posizioni
- $\blacktriangleright$  Metodo per decidere mosse primo giocatore

[Strutture di selezione – Istruzione if-else](#page-29-0)

Istruzione if-else e il gioco della corsa della pedina

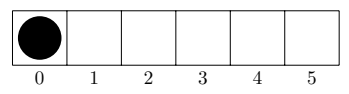

 $\triangleright$  A turno, giocatori avanzano verso destra pedina di 1 o 2 posizioni

 $\blacktriangleright$  Metodo per decidere mosse primo giocatore

```
\blacktriangleright Prima mossa: 2
```
 $\triangleright$  Mosse successive: 5 − p con p posizione attuale

```
int mossa(int p) {
  if (p == 0) {
    return 2;
  } else {
    return 5 - p ;
  }
}
```
# Strutture di selezione – Istruzione if-else

- $\blacktriangleright$  Istruzioni if-else possono essere annidate
- $\triangleright$  Metodo per la soluzione equazione primo grado (rivisto)

```
void risolviEquazioneIGrado (double a, double b) {
  if (a == 0) {
    if (b == 0) {
      System . out . println ( " Indeterminata " );
    } else {
      System . out . println ( " Impossibile " );
    }
  } else {
    System.out.println( "Soluzione: "+(-b/a) );
  }
}
```
## Istruzione if-else ed equazioni di secondo grado

```
\triangleright Metodo per soluzione equazione II grado
```

```
void risolviIIGrado (double a, double b, double c) {
  double delta = b*b-4*akc:
  if ( delta <0) {
    System . out . println ( " Soluzioni coniugate " );
  } else {
    if ( delta >0) {
      System . out . println ( " Soluzioni distinte " );
    } else {
      System.out.println( "Soluzioni coincidenti" );
    }
  }
}
```
[Strutture di selezione – Istruzione if-else](#page-29-0)

# Istruzione if-else e parentesi graffe

```
\blacktriangleright Con parentesi
   if (a == 0) {
     if (h>0) {
        System . out . println ( " Impossibile " );
     }
   } else {
     System . out . println ( " Almeno una soluzione " );
   }
```
 $\blacktriangleright$  Senza parentesi

```
if (a == 0)if (h>0)System . out . println ( " Impossibile " );
else
  System . out . println ( " Almeno una soluzione " );
```
 $\triangleright$  Senza parentesi: else accoppiato a if più vicino

[Strutture di selezione – Istruzione if-else](#page-29-0)

#### Diramazioni multiple

- $\triangleright$  Diramazione doppia sufficiente per diramazioni multiple
- $\blacktriangleright$  Metodo per convertire voti in lettere

```
char convertiVoto (int voto) {
  char letteraVoto ;
  if (voto > 27) {
    letteraVoto = 'A';} else if ( voto >24) {
    letteraVoto = 'B';} else if ( voto >21) {
    letteraVoto = (C');
  } else if ( voto >17) {
    letteraVoto = 'D';} else {
    letteraVoto = 'E';}
  return letteraVoto ;
}
```
Indentazione diversa da standard ma più leggibile

# L'operatore condizionale

**Espressione Booleana seguita da ? e due espressioni separate** da :

 $\blacktriangleright$  Esempio

```
max = ( primo > secondo )? primo : secondo ;
```
equivalente a

```
if (primo>secondo) {
  max = primo;} else {
  max = secondo ;
}
```
<span id="page-39-0"></span>[Strutture di selezione – Istruzione switch](#page-39-0)

#### Strutture di selezione – Istruzione switch

 $\triangleright$  Realizza selezione mutipla (in casi particolari)

```
\blacktriangleright Sintassi
  switch (espressione Controllo)
  {
     case etichetta Caso 1:
       sequenza_Istruzioni_1
       break; //opzionale
     ...
     case etichetta Caso n:
       sequenza_Istruzioni_n
       break; //opzionale
     default: //opzionale
       sequenza Istruzioni Default
```
}

Espressione controllo di tipo char, int, short, byte

[Strutture di selezione – Istruzione switch](#page-39-0)

#### Strutture di selezione – Istruzione switch

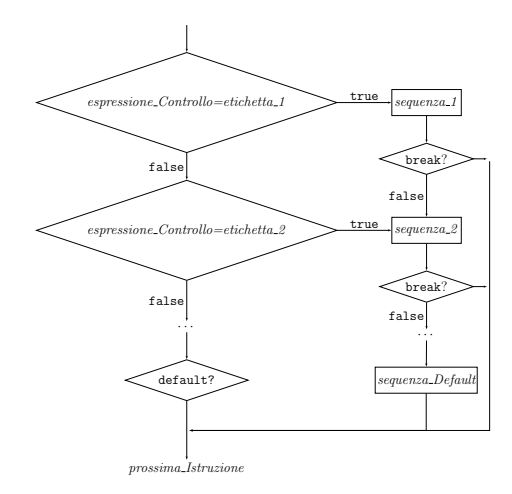

# Istruzione switch e il gioco della pedina

 $\triangleright$  Metodo per mosse gioco della corsa della pedina

```
int mossa(int p) {
  switch (p) {
    case 0: return 2;
    case 1: return 1;
    case 2: return 1;
    case 3: return 2;
    case 4: return 1;
    default: return -1;
  }
}
```
# Strutture di selezione – Istruzione switch - break

 $\triangleright$  break salta a istruzione successiva a istruzione switch  $\triangleright$  Se non presente, continua con istruzioni caso successivo ■ Metodo per mosse gioco della corsa della pedina (rivisto) switch  $(p)$  {

```
case 0:
  case 3: return 2;
  case 1:
  case 2:
  case 4: return 1;
  default: return -1;
}
```
[Selezione e ripetizione](#page-1-0)

[Strutture di selezione – Istruzione switch](#page-39-0)

```
\blacktriangleright Metodo per conversione voto in lettere (rivisto)
  char convertiVoto (int voto) {
    char letteraVoto ;
    switch (voto) {
      case 30:
      case 29:
      case 28: letteraVoto = 'A';
        break ;
      case 27:
      case 26:
      case 25: letteraVoto = 'B':
        break ;
      case 24:
      case 23:
      case 22: letteraVoto = 'C':
        break ;
      case 21case 20:
      case 19:
      case 18: letteraVoto = 'D':
         break ;
      default: letteraVoto = E':
    }
    return letteraVoto ;
  }
```
<span id="page-44-0"></span>**Cicli** 

 $\triangleright$  Ciclo: porzione di programma che ripete blocco istruzioni

- $\blacktriangleright$  Istruzioni da ripetere: corpo del ciclo
- $\triangleright$  Ogni ripetizione: iterazione del ciclo
- I Numero di iterazioni dipende da
	- ▶ Verificarsi determinata condizione: cicli controllati da condizioni
	- $\triangleright$  Da numero di valori assunti da variabile: cicli **controllati da** contatori

# <span id="page-45-0"></span>Cicli – Istruzione while

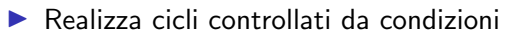

 $\blacktriangleright$  Sintassi while (espressione\_Booleana) blocco

```
\blacktriangleright Esempio
```

```
while ( numero <= limiteSuperiore ) {
    somma = somma + numero;numero = numero +1;
}
```
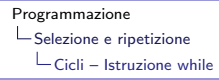

#### Cicli – Istruzione while

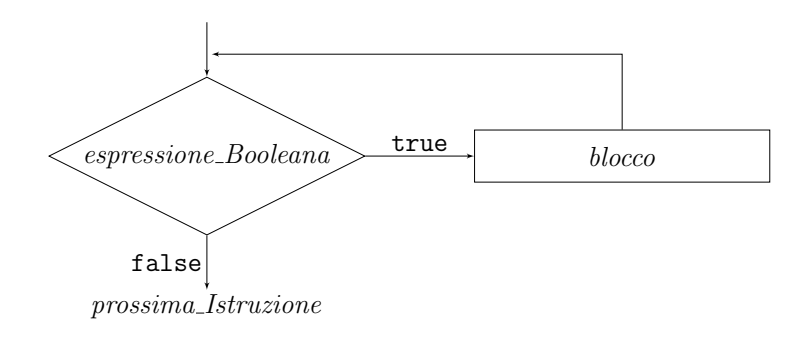

# Istruzione while e cifre decimali

```
\triangleright Metodo per calcolare numero cifre decimali di numero intero
      \blacktriangleright Incrementa contatore fintantoché divisione numero per 10
         restituisce valore maggiore di 0
```

```
int numeroCifre ( int numero ) {
  int numeroCifre = 1;
  while (numero /10 > 0) {
    numeroCifre = numeroCifre + 1;numero = numero /10;
  }
  return numeroCifre ;
}
```
### Cicli – Istruzione while

- ▶ Corpo di ciclo while può essere eseguito zero volte
- ▶ Metodo per calcolo di MCD (algoritmo di Euclide)

```
int mcd(int a, int b) {
  while (a>0 & b>0) {
    if (a < b) {
       b = b''_0a;
    } else {
       a = a \, \% b;
    }
  }
  if (a == 0) {
    return b;
  } else {
    return a ;
  }
}
```
# <span id="page-49-0"></span>Cilci – Istruzione do-while

#### $\blacktriangleright$  Realizza cicli controllati da condizioni

```
\blacktriangleright Sintassi
```

```
do
```

```
blocco while (espressione Booleana);
```
#### $\blacktriangleright$  Esempio

```
do {
    somma = somma + numero;numero = numero +1;
} while ( numero <= limiteSuperiore );
```
 $\mathsf{L}_{\mathsf{Cilci - Istruzione}}$  do-while

#### Cilci – Istruzione do-while

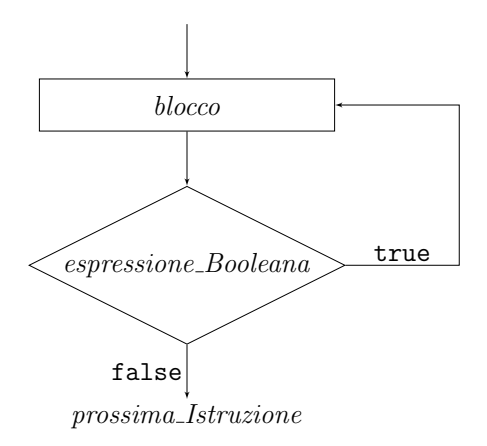

#### Istruzione do-while e media di numeri positivi

▶ Metodo per calcolare media numeri positivi inseriti da utenti

```
void media () {
  int somma = 0;
  int numeroNumeri = 0;
  double media ;
  int numero ;
  do {
    numero = Input.getInt( "Intero ( <= 0 per finire) " );
    if ( numero >0) {
      somma += numero ;
      numeroNumeri ++;
    }
  } while ( numero >0);
  if ( numeroNumeri ==0) {
    System . out . println ( " Nessun numero introdotto " );
  \} else \{media = ( double ) somma / numeroNumeri ;
    System.out.println ( "Media: "+media );
  }
}
```
# Istruzione do-while e numero di Nepero

 $\triangleright$  Una delle costanti più importanti della matematica

 $\triangleright$  Deposito di un milione di euro in banca con interesse percentuale annuo pari a x

 $\triangleright$  Dopo un anno: capitale pari a  $1 + x$  milioni di euro

- $\blacktriangleright$  Interesse semestrale
	- $\triangleright$  Dopo un anno: capitale pari a  $1 + x/2 + (1 + x/2)x/2 = (1 + x/2)^2$

Interesse ogni periodo (periodo pari ad anno diviso  $n$ )

Dopo un anno: capitale pari a  $(1 + x/n)^n$ 

 $(1 + x/n)^n$  tende a  $e^x$  al crescere di n

 $\blacktriangleright$  Numero e calcolabile mediante equivalenza

$$
e = 1 + \frac{1}{1} + \frac{1}{1 \cdot 2} + \frac{1}{1 \cdot 2 \cdot 3} + \frac{1}{1 \cdot 2 \cdot 3 \cdot 4} + \cdots
$$

Somma primi  $n + 1$  termini: valore che approssima e entro fattore additivo pari a  $\frac{1}{1\cdot 2\cdot 3\cdots n\cdot (n+1)}\left(1+\frac{2}{n+2}\right)$ 

### Istruzione do-while e numero di Nepero

 $\blacktriangleright$  Metodo per calcolare e con precisione  $\epsilon$ 

```
double numeroNepero (double epsilon) {
  int n = 0:
  double termine = 1;
  double nepero = 0;
  do {
    nepero = nepero+termine;n = n + 1:
    termine = termine/n;} while ((termine *(1+2.0/(n+2))) > epsilon);
  return nepero ;
}
```
# Cicli infiniti

- ▶ Variabili coinvolte in espressione di controllo non modificate da corpo
- ▶ Variabili modificate ma espressione di controllo sempre vera

```
int sommaDispari (int n) {
  int numero = 1;
  int somma = 0;
  do {
    somma = somma + numero;numero = numero +2;
  } while (numero!=n);
  return somma ;
}
```
- $\blacktriangleright$  Altri errori nei cicli: mancanza di cura in progettazione espressione di controllo
	- Esempio: usare  $\leq$  invece di  $\leq$  oppure usare  $=$  o != con numeri reali

# <span id="page-55-0"></span>Cicli – Istruzione for

- $\blacktriangleright$  Realizza cicli controllati da contatori
- $\blacktriangleright$  Sintassi

```
for (inizializzazione; espressione Booleana;
continuazione)
```
- blocco
- $\blacktriangleright$  Esempio

```
for (int n = 1; n < = 10; n = n+1) {
    somma = somma+n;producto = producto * n;}
```
#### Cicli – Istruzione for

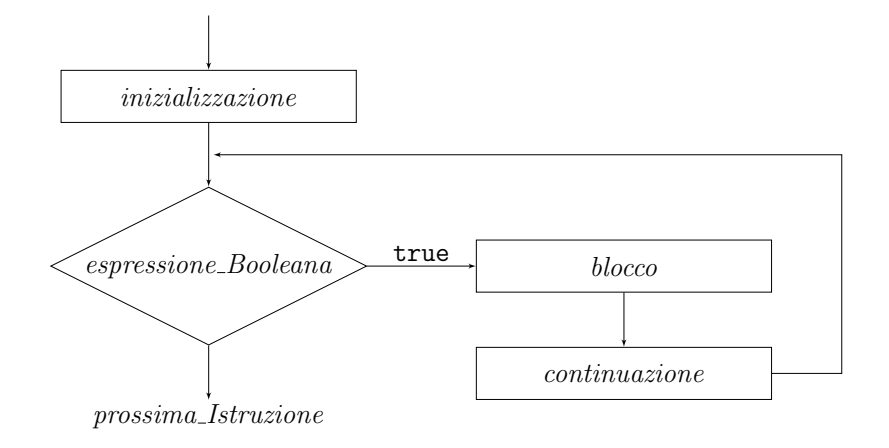

### Istruzione for e fattoriale

```
\blacktriangleright Fattoriale n! di numero intero positivo n: prodotto primi n
   numeri interi positivi
```

```
Esempio: 5! = 1 \cdot 2 \cdot 3 \cdot 4 \cdot 5 = 120
```
 $\blacktriangleright$  Metodo per calcolare fattoriale di *n* 

```
long fattoriale (int n) {
  long risultato = 1;
  for (int i = 2; i <= n; i = i+1) {
    ristalltato = risultato*i:
  }
  return risultato ;
}
```
# Istruzione for e inizializzazione di array

 $\triangleright$  Metodo per inizializzare array di posizioni giocatori di gioco dell'oca

I Numero di giocatori non noto a priori

```
int [] posizioni () {
  int ng = Input . getInt ( " Numero giocatori " );
  int [] posizioneGiocatore = new int [ng];
  for (int i = 0; i < ng; i = i + 1) {
    posizioneGiocatore[i] = 1;}
  return posizioneGiocatore ;
}
```
 $\blacktriangleright$  Valore di ritorno: tipo array

#### Istruzione for e ricerca in array

```
\triangleright Metodo per cercare massimo in array di interi
```

```
int massimo (int [] numero) {
  int massimo = numero[0];
  for (int i = 1; i<numero.length; i = i+1) {
    if (massimo < numero [i]) {
       massimo = numero[i];}
  }
  return massimo ;
}
 \blacktriangleright Parametro: tipo array
```
### <span id="page-60-0"></span>Istruzione for e stampa di matrici

 $\blacktriangleright$  Metodo per stampare damiera

```
void stampaDamiera ( char [][] damiera ) {
  System.out.println( " + - + - + - + - + - + - + - + " );
  int riga, colonna;
  for (riga = 7; riga >=0; riga = riga-1) {
    System.out.print( riga + " | " );
    for (colonna = 0; colonna <7; colonna = colonna +1) {
      System.out.print ( damiera [riga] [colonna] +"|" );
    }
    System.out.println( damiera [riga] [colonna]+"|");
    System . out . println ( " + -+ -+ -+ -+ -+ -+ -+ -+ " );
  }
  System.out.print( " " );
  for (colonna = 0; colonna <7; colonna = colonna +1) {
    System.out.print ( colonna+" " );
  }
  System . out . println ( colonna );
}
```